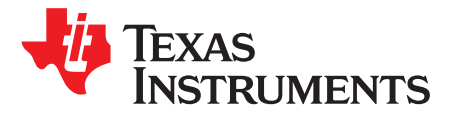

# *180-Pin ControlCARD Docking Station Information Guide*

The 180-pin controlCARD Docking Station from Texas Instruments (TI) is intended to work with various controlCARDs, specifically the HSEC180 controlCARDs. It also supports controlCARDs in the HSEC120 format. This user's guide describes the hardware details of the Docking Station.

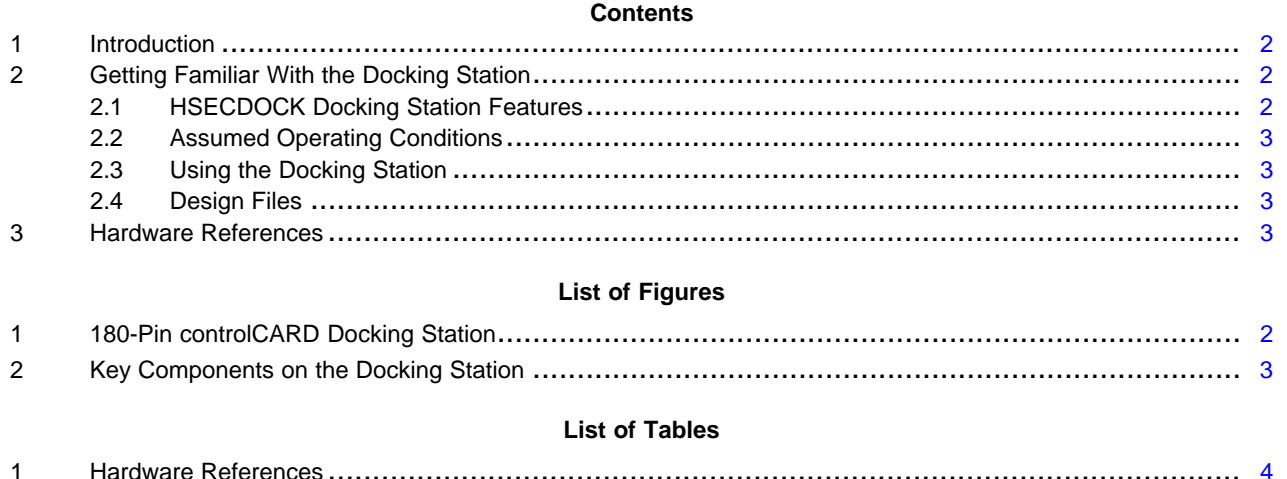

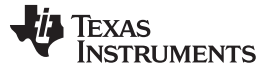

#### *Introduction* [www.ti.com](http://www.ti.com)

#### **1 Introduction**

<span id="page-1-0"></span>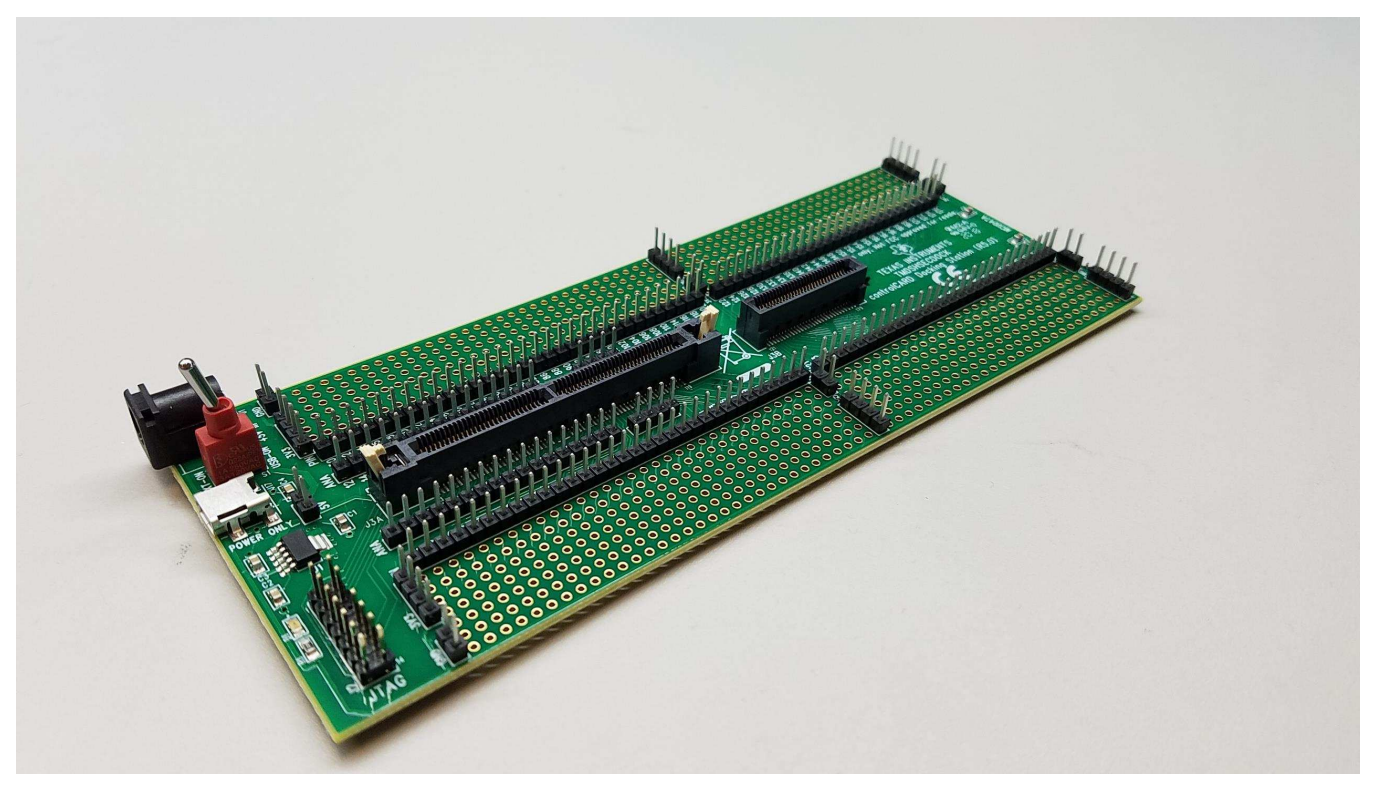

**Figure 1. 180-Pin controlCARD Docking Station**

<span id="page-1-3"></span>The 180-pin controlCARD Docking Station from Texas Instruments (TI) employing a 180HSEC controlCARD connector provides a robust platform to learn and experiment with several C2000 controlCARDs that conform to the 180-pin and 120-pin connector footprint. This document describes the hardware details and explains the functions, locations of headers, and connectors present on the board.

Each docking station comes with a full set of files necessary to understand the features of the board. These files can be found in C2000Ware and include:

- Schematics Designed in Mentor PADS Logic
- Bill of Materials (BOM)
- Layout PCB files Designed in Mentor PADS Layout
- Gerber files

This Docking Station can be obtained by ordering:

• TMDSHSECDOCK – Docking station, and cables necessary for evaluation

## <span id="page-1-1"></span>**2 Getting Familiar With the Docking Station**

## <span id="page-1-2"></span>*2.1 HSECDOCK Docking Station Features*

- **180-pin HSEC8 Edge Card Interface** Allows for compatibility with all of C2000's 120 or 180-pin controlCARDs. Some controlCARDs have 180 pins/fingers and connect to both connectors on the Docking Station. Others have 120 pins/fingers and connect only to the bigger connector.
- **Key Signal Breakout** Most GPIO, ADC and other key signals are routed from the 180-pin HSEC8 connector to header pins (J4, J5 for Analog; J6, J7, J8, J9 for GPIO). The HSECDOCK also features through-hole prototyping vias

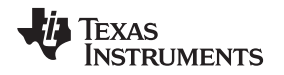

## <span id="page-2-0"></span>*2.2 Assumed Operating Conditions*

This kit is assumed to run at standard room conditions. It should run at approximately Standard Ambient Temperature and Pressure (SATP) with moderate-to-low humidity.

# <span id="page-2-1"></span>*2.3 Using the Docking Station*

For the docking station to work, it must be powered. This could be accomplished in two ways:

- By inputting 5VDC through J1. Switch SW1 must be toggled to the EXT-ON side.
- By connecting a USB cable to J13. Switch SW1 must be toggled to the USB-ON side. Note that this USB connector is used solely to power the board and does not support any emulation function.

Note that the only active component on the board is the 5 V to 3.3 V TPS79533DCQ LDO Linear Regulator. Both 5V and 3.3 V are supplied to the docked controlCARD.

## <span id="page-2-2"></span>*2.4 Design Files*

The design files are located in C2000ware in the C:\ti\c2000\C2000Ware\_1\_00\_04\_00\boards\ExperimenterKits\DockingStation\_ HSEC\_120or180pin\R4\_1 directory. Note that the exact path name could change based on the C2000ware version. 180 HSEC8 DV pinout R1 1.pdf shows GPIO mapping.

## <span id="page-2-3"></span>**3 Hardware References**

[Figure](#page-2-4) 2 illustrates the locations of the important components on the board.

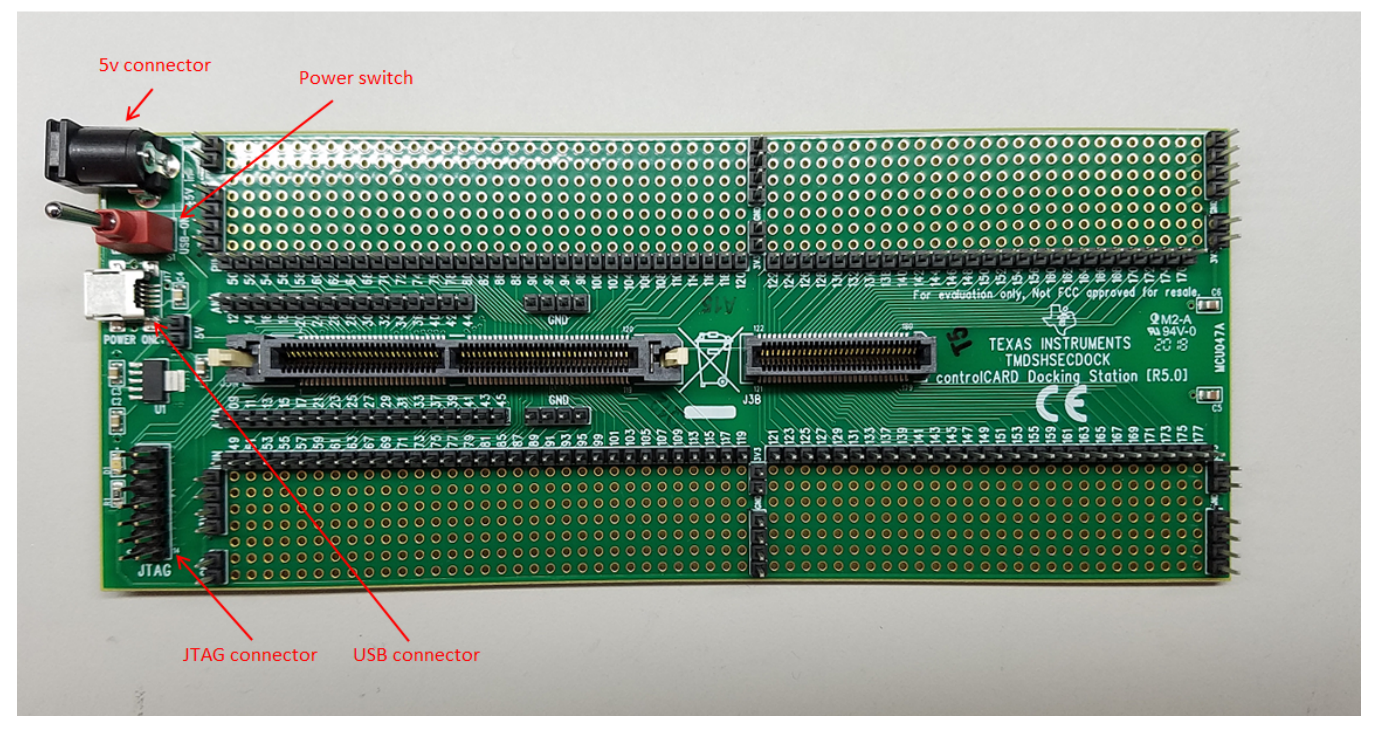

<span id="page-2-4"></span>**Figure 2. Key Components on the Docking Station**

#### **Table 1. Hardware References**

<span id="page-3-0"></span>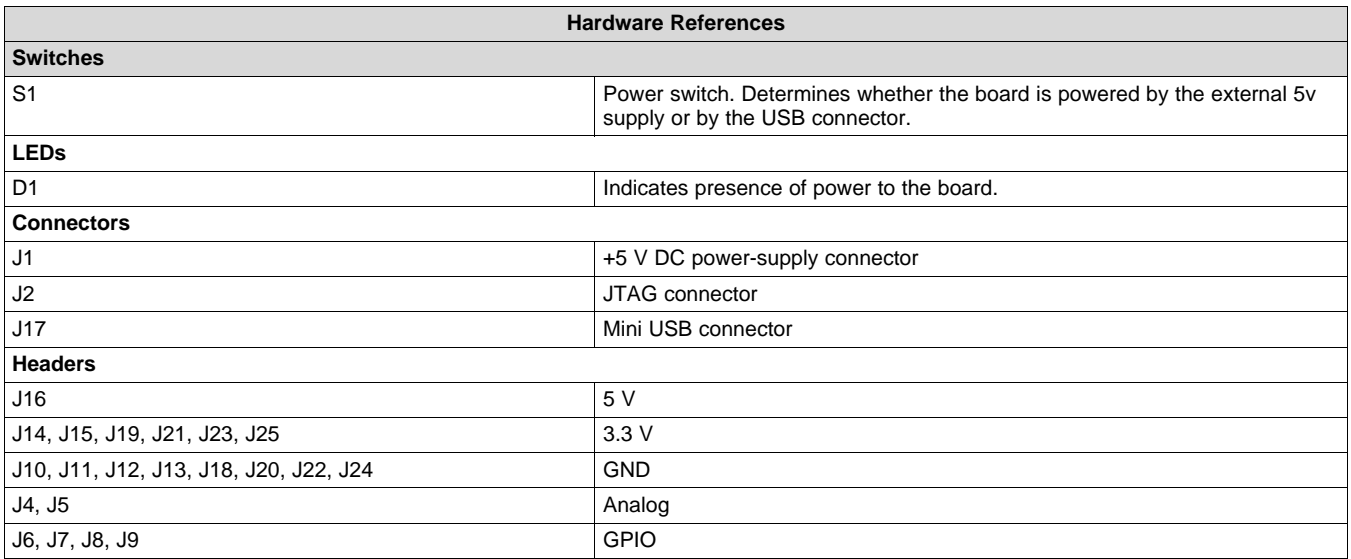

#### **IMPORTANT NOTICE FOR TI DESIGN INFORMATION AND RESOURCES**

Texas Instruments Incorporated ('TI") technical, application or other design advice, services or information, including, but not limited to, reference designs and materials relating to evaluation modules, (collectively, "TI Resources") are intended to assist designers who are developing applications that incorporate TI products; by downloading, accessing or using any particular TI Resource in any way, you (individually or, if you are acting on behalf of a company, your company) agree to use it solely for this purpose and subject to the terms of this Notice.

TI's provision of TI Resources does not expand or otherwise alter TI's applicable published warranties or warranty disclaimers for TI products, and no additional obligations or liabilities arise from TI providing such TI Resources. TI reserves the right to make corrections, enhancements, improvements and other changes to its TI Resources.

You understand and agree that you remain responsible for using your independent analysis, evaluation and judgment in designing your applications and that you have full and exclusive responsibility to assure the safety of your applications and compliance of your applications (and of all TI products used in or for your applications) with all applicable regulations, laws and other applicable requirements. You represent that, with respect to your applications, you have all the necessary expertise to create and implement safeguards that (1) anticipate dangerous consequences of failures, (2) monitor failures and their consequences, and (3) lessen the likelihood of failures that might cause harm and take appropriate actions. You agree that prior to using or distributing any applications that include TI products, you will thoroughly test such applications and the functionality of such TI products as used in such applications. TI has not conducted any testing other than that specifically described in the published documentation for a particular TI Resource.

You are authorized to use, copy and modify any individual TI Resource only in connection with the development of applications that include the TI product(s) identified in such TI Resource. NO OTHER LICENSE, EXPRESS OR IMPLIED, BY ESTOPPEL OR OTHERWISE TO ANY OTHER TI INTELLECTUAL PROPERTY RIGHT, AND NO LICENSE TO ANY TECHNOLOGY OR INTELLECTUAL PROPERTY RIGHT OF TI OR ANY THIRD PARTY IS GRANTED HEREIN, including but not limited to any patent right, copyright, mask work right, or other intellectual property right relating to any combination, machine, or process in which TI products or services are used. Information regarding or referencing third-party products or services does not constitute a license to use such products or services, or a warranty or endorsement thereof. Use of TI Resources may require a license from a third party under the patents or other intellectual property of the third party, or a license from TI under the patents or other intellectual property of TI.

TI RESOURCES ARE PROVIDED "AS IS" AND WITH ALL FAULTS. TI DISCLAIMS ALL OTHER WARRANTIES OR REPRESENTATIONS, EXPRESS OR IMPLIED, REGARDING TI RESOURCES OR USE THEREOF, INCLUDING BUT NOT LIMITED TO ACCURACY OR COMPLETENESS, TITLE, ANY EPIDEMIC FAILURE WARRANTY AND ANY IMPLIED WARRANTIES OF MERCHANTABILITY, FITNESS FOR A PARTICULAR PURPOSE, AND NON-INFRINGEMENT OF ANY THIRD PARTY INTELLECTUAL PROPERTY RIGHTS.

TI SHALL NOT BE LIABLE FOR AND SHALL NOT DEFEND OR INDEMNIFY YOU AGAINST ANY CLAIM, INCLUDING BUT NOT LIMITED TO ANY INFRINGEMENT CLAIM THAT RELATES TO OR IS BASED ON ANY COMBINATION OF PRODUCTS EVEN IF DESCRIBED IN TI RESOURCES OR OTHERWISE. IN NO EVENT SHALL TI BE LIABLE FOR ANY ACTUAL, DIRECT, SPECIAL, COLLATERAL, INDIRECT, PUNITIVE, INCIDENTAL, CONSEQUENTIAL OR EXEMPLARY DAMAGES IN CONNECTION WITH OR ARISING OUT OF TI RESOURCES OR USE THEREOF, AND REGARDLESS OF WHETHER TI HAS BEEN ADVISED OF THE POSSIBILITY OF SUCH DAMAGES.

You agree to fully indemnify TI and its representatives against any damages, costs, losses, and/or liabilities arising out of your noncompliance with the terms and provisions of this Notice.

This Notice applies to TI Resources. Additional terms apply to the use and purchase of certain types of materials, TI products and services. These include; without limitation, TI's standard terms for semiconductor products <http://www.ti.com/sc/docs/stdterms.htm>), [evaluation](http://www.ti.com/lit/pdf/SSZZ027) [modules](http://www.ti.com/lit/pdf/SSZZ027), and samples [\(http://www.ti.com/sc/docs/sampterms.htm\)](http://www.ti.com/sc/docs/sampterms.htm).

> Mailing Address: Texas Instruments, Post Office Box 655303, Dallas, Texas 75265 Copyright © 2018, Texas Instruments Incorporated